Pragersko, 20. 4. 2009

Računalniška orodja v fiziki

6. naloga

# [Skalarni produkt in korelacija](http://burana.ijs.si/wiki8/index.php/6._Skalarni_produkt_in_korelacija)

Mitja Predikaka

Navodilo: V najnovejši številki Obzornika je objavljen zanimiv članek o miniaturni magnetni črpalki.[\[1\]](http://burana.ijs.si/wiki8/index.php/6._Skalarni_produkt_in_korelacija#cite_note-0) Avtorji napovedo linearno zvezo med frekvenco rotorja in hitrostjo toka; meritve v datoteki "HitrostTokaOdFrekvence.txt" to potrjujejo. Določi korelacijski koeficient zveze med obema količinama.

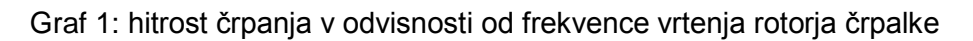

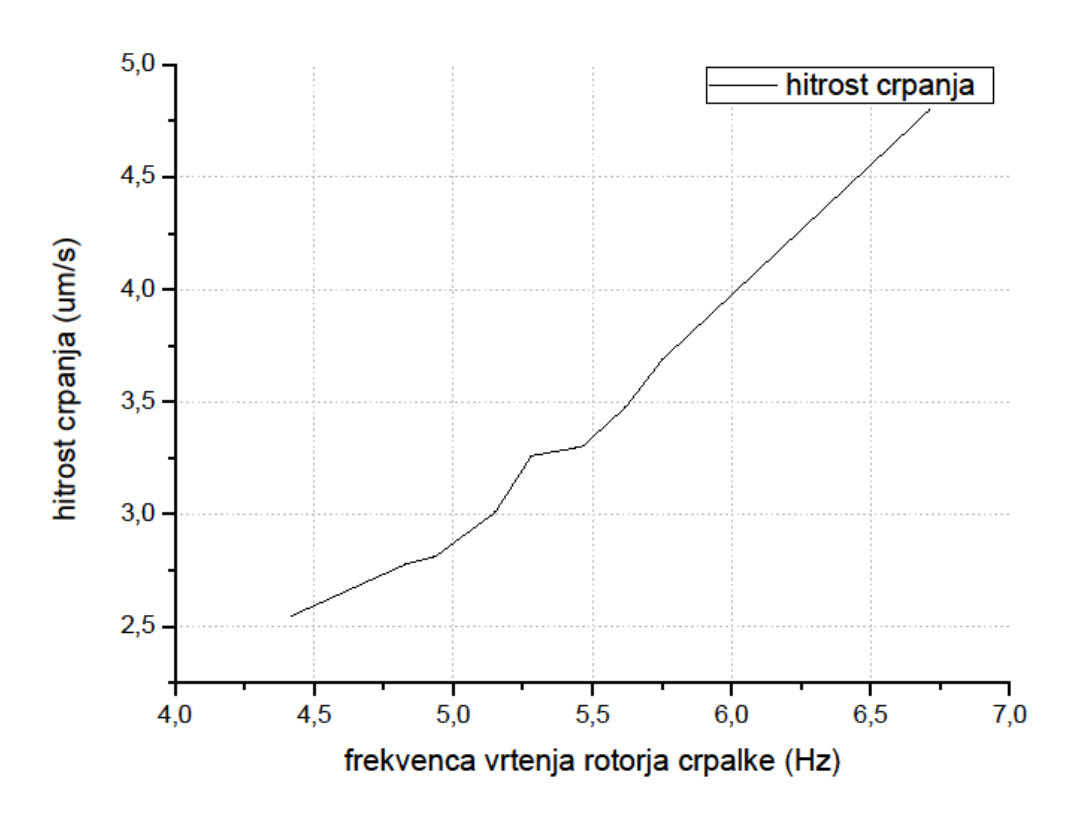

Pri nalogi 1 sem izračunal korelacijski koeficient po formulah iz spletne strani, torej:

*r(a,b) = skalab/n R(a,b) = (r(a,b) – apov\*bpov)/(sigmaa\*sigmab)* pri čemer sem apov in bpov izračunal z funkcijo AVERAGE, sigmaa in sigmab pa z STDEVP. Za primerjavo sem poiskal tudi Excelov način izračune korelacijskega koeficienta (funkcija CORREL). Rezultati so identični, kar potrjuje verodostojnost zgoraj navedenih formul.

Rezultat brez upoštevane napake: 0,987970

Rezultat z odšteto napako: 0,987975

Rezultat z prišteto napako: 0,987948

Iz tega sledi, da se dejanski korelacijski koeficient nahaja nekje med drugo in tretjo vrednostjo

Rezultate bi se splačalo zapisati z manj decimalnimi mesti, saj že samo pri računanju povprečne vrednosti skalarnega produkta dobimo 34% relativno napako.

Kot opazimo so vrednosti korelacijskega koeficienta zelo blizu 1, kar pomeni, da vrednosti zelo sovpadajo z linearnostio, oz. odstopania so zelo majhna.

Navodilo: Ameriška uprava za zdravila (FDA – Food and Drug Administration) je preskusila čudežno zdravilo mirabilitin za zvonjenje v ušesih (tintinabulus). V datoteki "Tintin.dat" so podani rezultati dvojno slepega preskusa. Določi korelacijski koeficient med dozo (v mg/kg žive mase) in stanjem bolezni po terapiji (ur zvonjenja na teden).

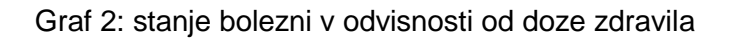

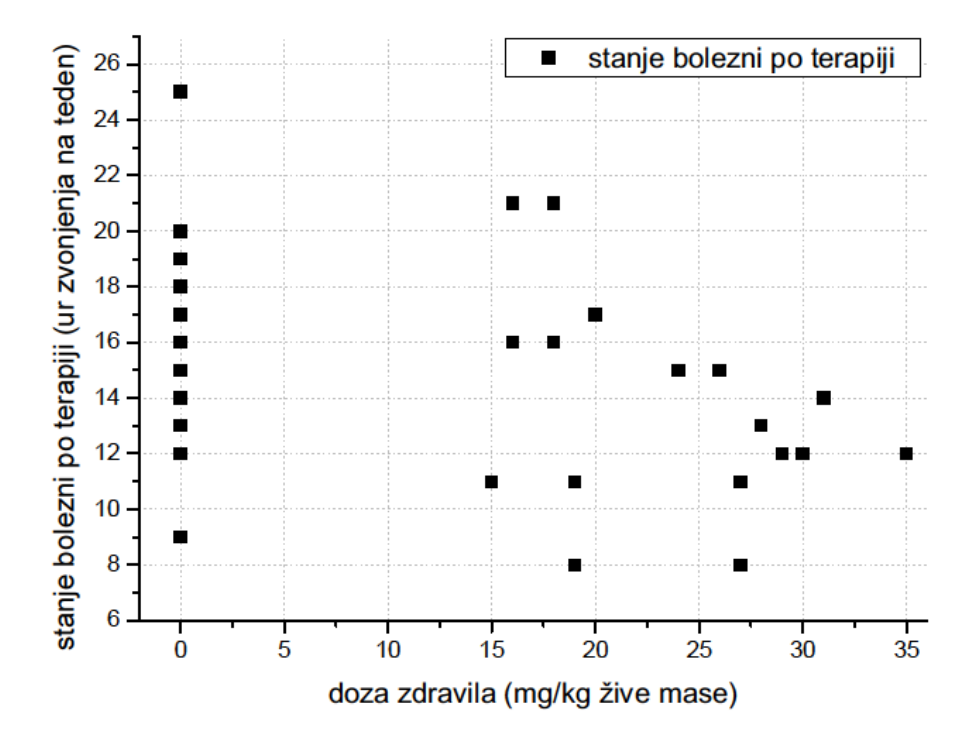

Pri drugi nalogi sem korelacijski koeficient računal po enakem postopku kot pri prvi.

Rezultat: -0,394090046

Če pri eksperimentu ne upoštevamo bolnikov, ki so dobili samo »placebo« se rezultat spremeni na: -0,380963033

Ker se korelacijska koeficienta zelo malo razlikujeta lahko iz tega sklepamo, da zveza: več zdravila, manj zvonenja, ne deluje prav dobro.

Za boljšo primerjavo bi rabili podatke o stanju bolezni pacientov pred terapijo, da bi lahko določili ali je zdravilo sploh uspešno.

Navodilo: Pred leti smo v okviru mednarodnega projekta v našem znanem gradbenem podjetju merili hitrost strjevanja betona. Ulili so nekaj metrov velik betonski blok, v katerega je bila vdelana cela vrsta termočlenov za sprotno merjenje temperature. Datoteka "Beton.dat" podaja izmerke v razdobju šestih dni v dveh merilnih točkah. Prva je blizu površine, druga globoko v notranjosti. (Prvi stolpec je zaporedna številka meritve – časovni interval med njimi lahko oceniš iz očitnih dnevnih nihanj temperature.) Določi efektivno zakasnitev med obema signaloma iz njune korelacijske funkcije.

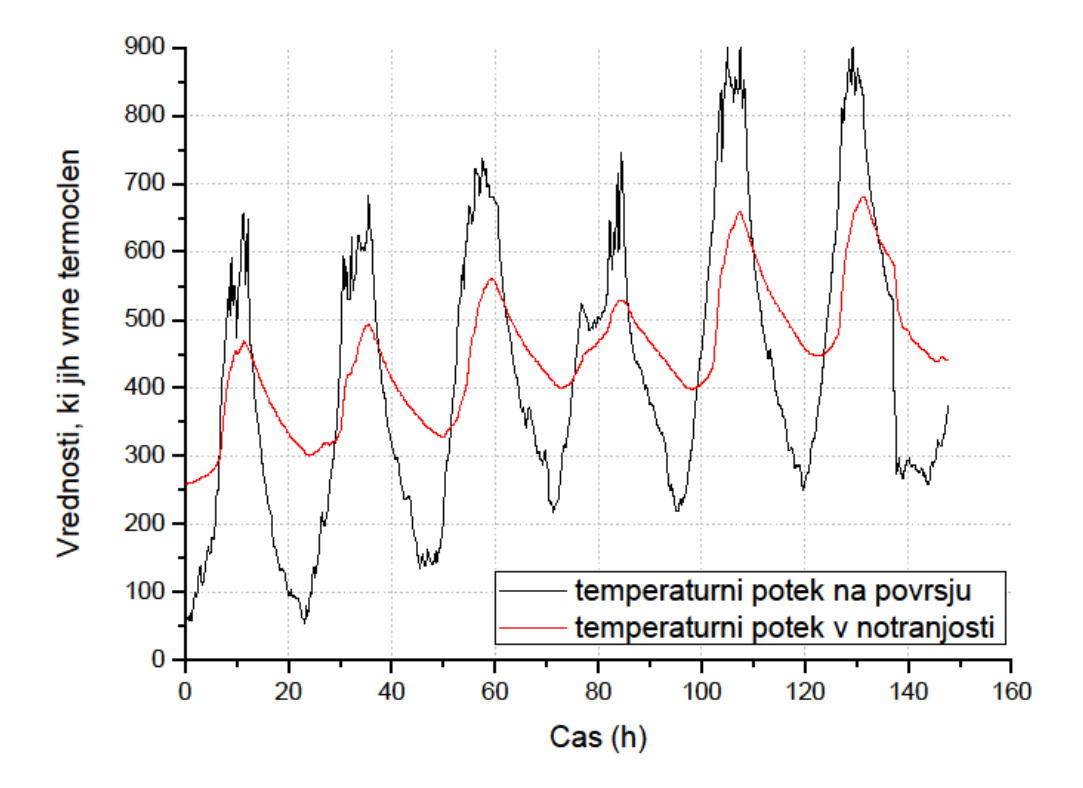

Graf 3: spreminjanje temperature v betonu

Pri grafu številka 3 bi omenil, da na ordinatno os ni navedena temperatura, temveč vrednosti ki nam jih termočlen vrača. Iz datoteke s podatki ni razvidno od katerega termočlena so kateri podatki, sem privzel, da rdeča krivulja prikazuje vrednosti termočlena iz notranjosti bloka, saj so nihanja vrednosti manjša in tudi ekstremi se pojavljajo kasneje kot pri črni krivulji.

Da bi določil efektivno zakasnitev med obema signaloma, sem primerjal korelacijske koeficiente pri različnih zamikih, torej korelacijsko funkcijo – to pomeni, da sem iskal do katere zakasnitve korelacijski koeficient raste in nato naprej pada.

Osnovni korelacijski koeficient: =CORREL(C1:C591;D1:D591) =0,806019207

Ostale vrednosti korelacijskih koeficientov pri zakasnitvah iščemo po formuli

=CORREL[C(1+i):C591;D1:D(591-i)]

pri čemer je i = 1, 2, ..., 10  $\rightarrow$  i gre samo do deset, ker iščemo samo ponovni prvi maksimum

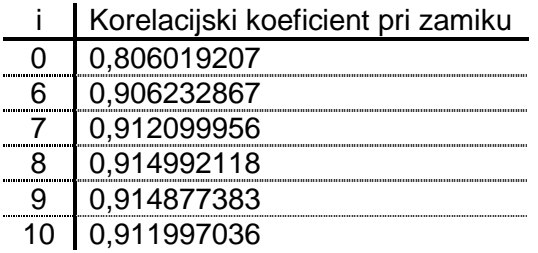

Opazimo, da je maksimum pri zamiku  $i = 8$ , od tod sledi efektivna zakasnitev je = i \*  $6*24*60/591 = 117$  minut

Iz izraza 6\*24\*60/591 sem ugotovil v kakšnem časovnem razmaku si sledijo signali.

Graf 4: spreminjanje temperature v betonu z upoštevano efektivno zakasnitvijo

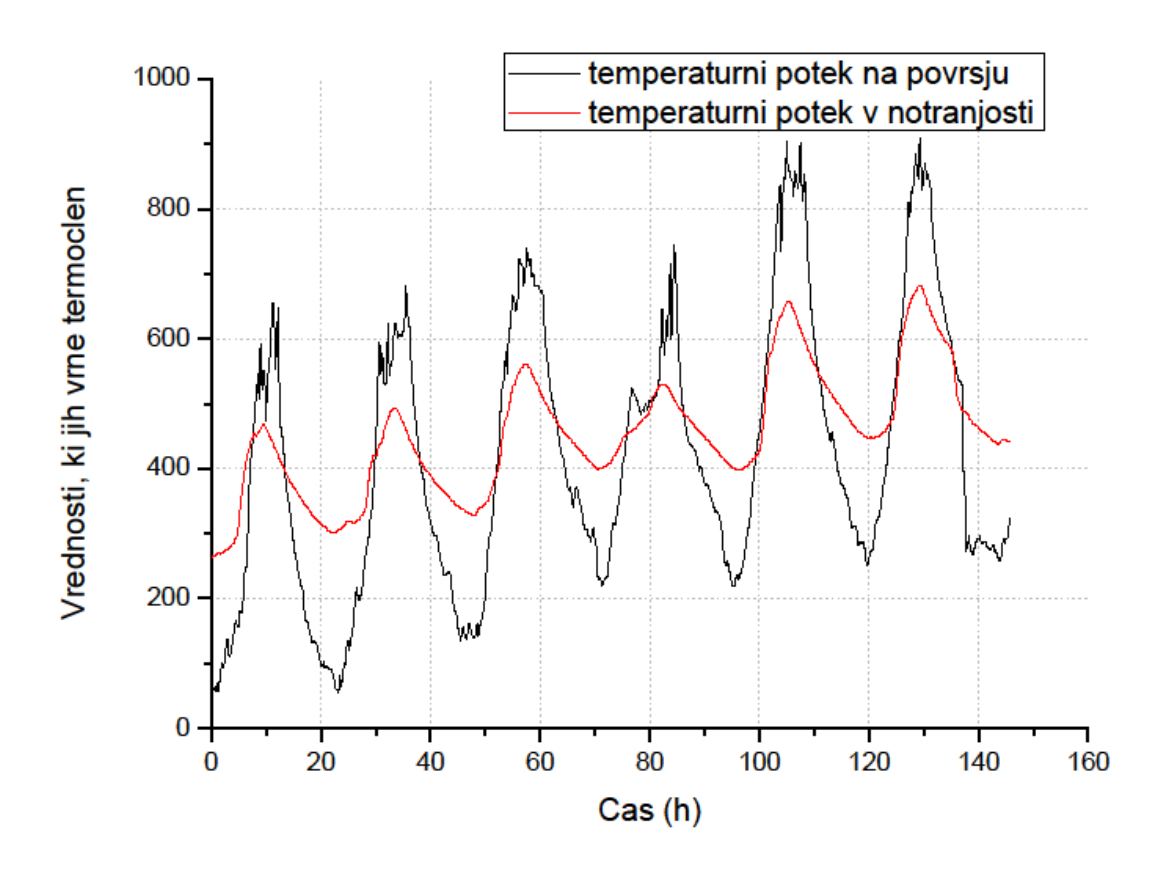

Pri grafu številka 4 so ekstremi v notranjosti in na površju ob istih časovih. To pomeni, da sem temperaturni potek v notranjosti zamaknil za 2 uri v levo.

Navodilo: V datoteki "Luna.efe" je dana efemerida Lune za eno od preteklih let. Stolpci so: dan začenši s 1.1., nato rektascenzija (nebesna dolžina) v urah in minutah, in nazadnje deklinacija (nebesna širina) v stopinjah, ob  $0<sup>h</sup>$  svetovnega časa tega dne. Iz avtokorelacijske funkcije deklinacije čim bolj natančno določi Lunino periodo tira. (Lahko si pomagaš z odvajanjem.)

Četrta naloga je zelo podobna tretji, le da imamo zdaj periodično spreminjanje lege lune v odvisnosti od časa. Po importanju podatkov v Excel sem isto kot pri tretji nalogi preveril pri kateri zakasnitvi se korelacijski koeficient iz naraščanja preide na padanje (avtokorelacija). Izkazalo se je, da ima najvišjo vrednost 27 dni po začetku opazovanja (0,997092), vendar ta vrednost vseeno ni enaka 1. Zato sem narisal graf deklinacije v odvisnosti od luninega periode (vrednost dobljena prej; 27 dni).

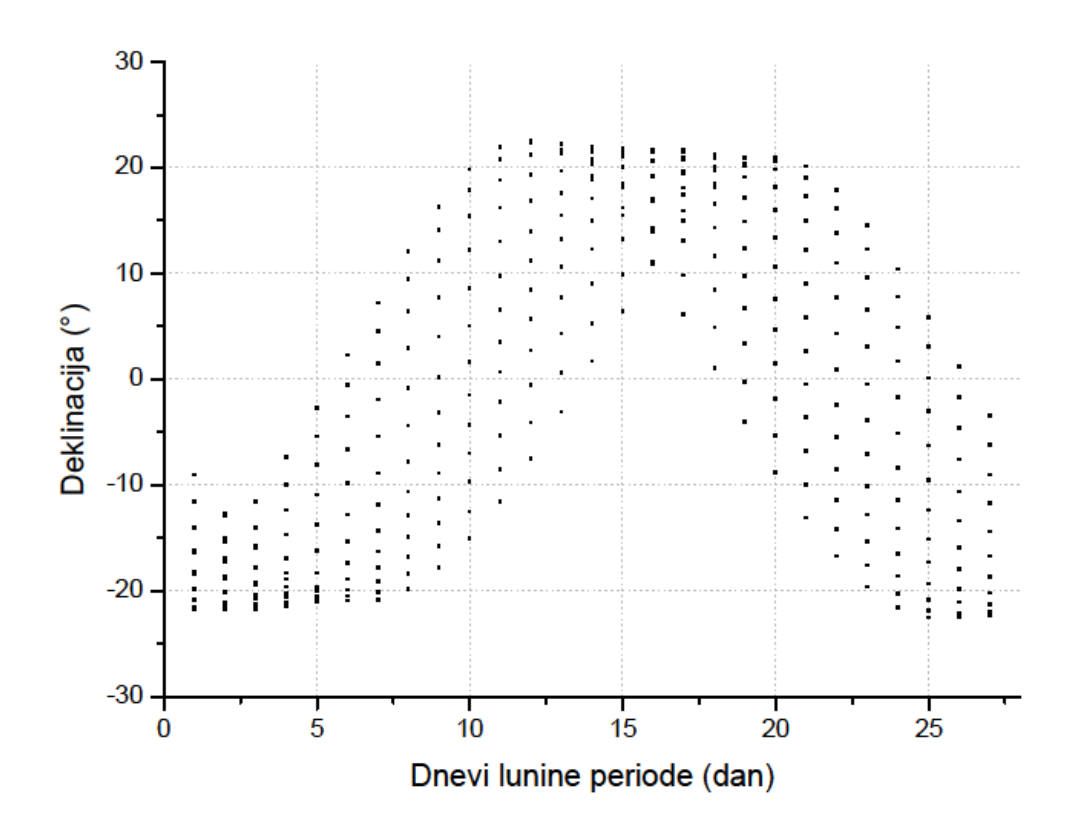

Graf 5: deklinacije v odvisnosti od luninega periode (27 dni)

Na ta graf so zaporedoma nanešene vrednosti lunine deklinacije, dnevi so pa iz zaporednih številk, preko funkcije MOD spremenjeni v zaporedne lunine cikle.

Kot vidimo se pri periodi 27 dni deklinacije ne ujemajo najbolje, zato sem v excelu napisal formulo, ki mi preračuna dneve v letu v zaporedne dneve luninega cikla in nato nariše graf deklinacije v odvisnosti od teh dnevov. Ko se točke najbolj približajo samo eni krivulji vemo, da smo ugotovili lunino periodo.

Kako to izgleda v Excelu:

Stolpec A: dnevi od 1 do 366

Stolpec B: čas ene periode lune (spremenljivka), tukaj sem spreminjal vrednosti okrog 27

Stolpec C: formula =MOD(A1;\$B\$1)  $\rightarrow$  preračuna dneve glede na vrednost spremenljivke v stolpcu B

Stolpec D: lunina deklinacija v enakem zaporedju kot je bila merjena

Stolpec D v odvisnosti od stolpca C sem nato narisal na graf in opazoval spreminjanje le tega v odvisnosti od spreminjanja spremenljivke v stolpcu B.

Raziskava okolice periode 27 dni pokaže, da je lunina perioda najbližja 27,3333.. torej 27,3 s periodo na številu tri.

Graf 6: deklinacije v odvisnosti od luninega periode (27,33.. dni)

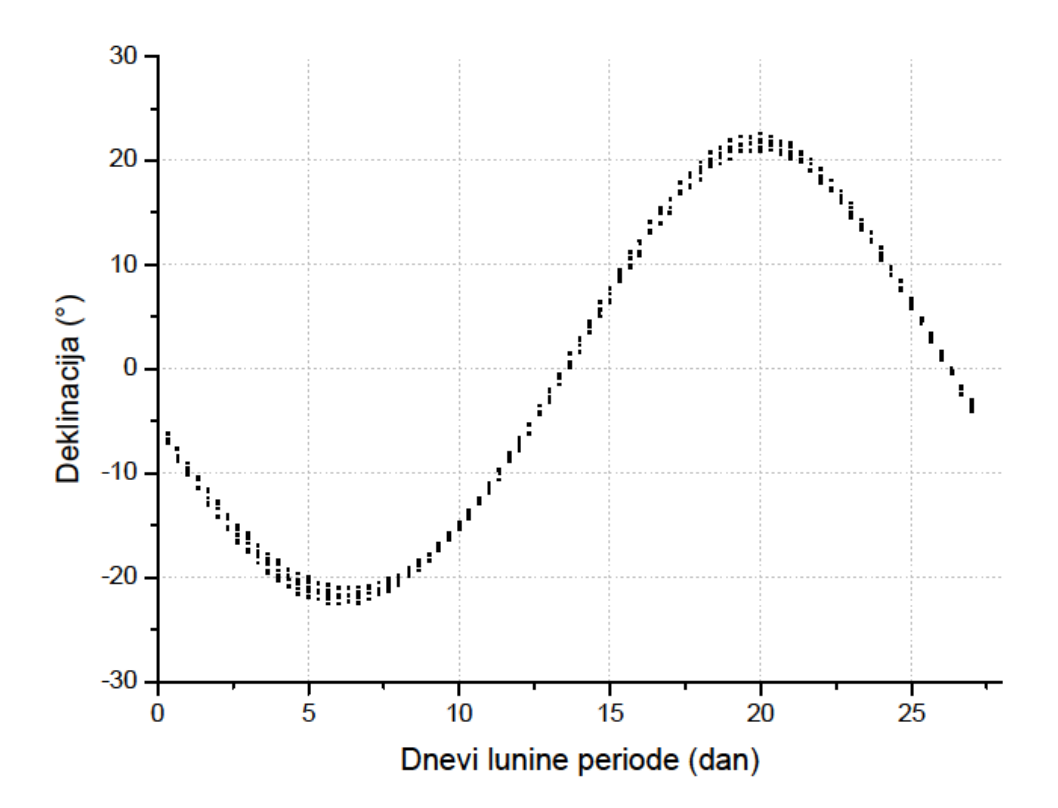

Ker je v periodi 1/3 bi se moral graf najlepše prikazati v trikratniku te periode, saj potem ne računamo več z decimalnimi mesti.

Graf 7: deklinacije v odvisnosti od luninega periode (82 dni)

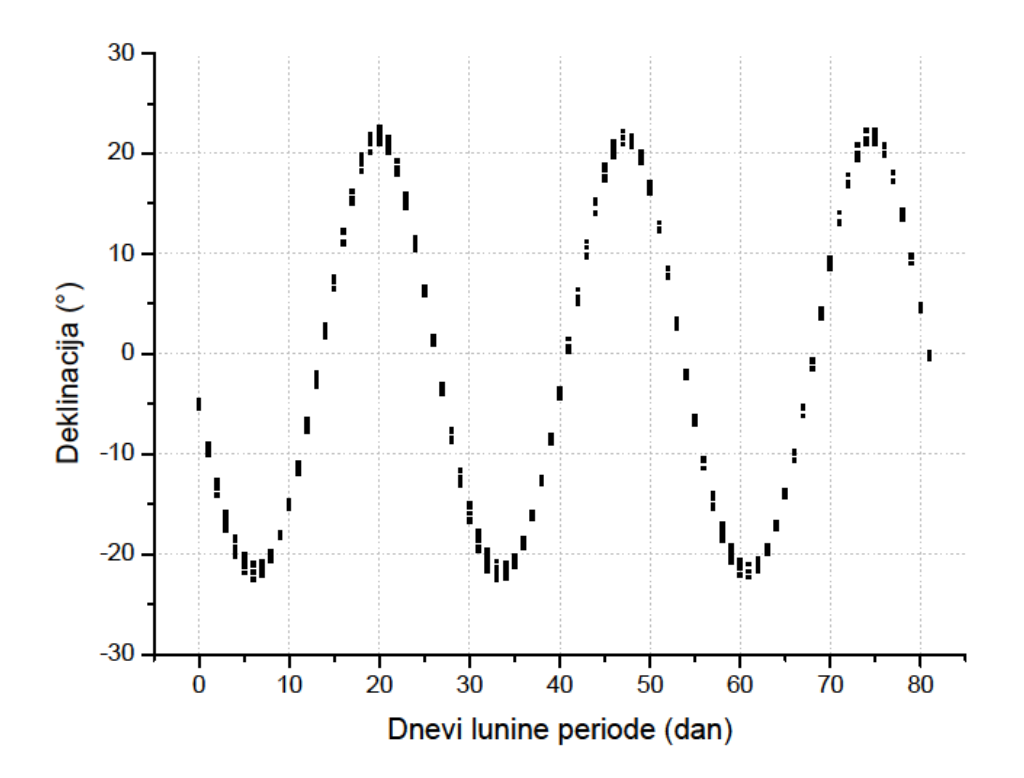